Certification PEB bâtiment public EPB-Certificatie openbaar gebouw

Présentation des modifications du protocole Presentatie van de protocolwijzigingen

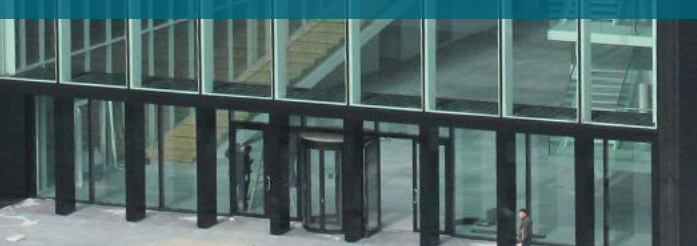

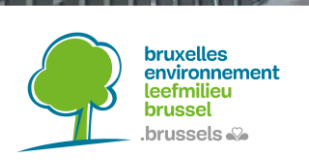

### **Dates marquantes**

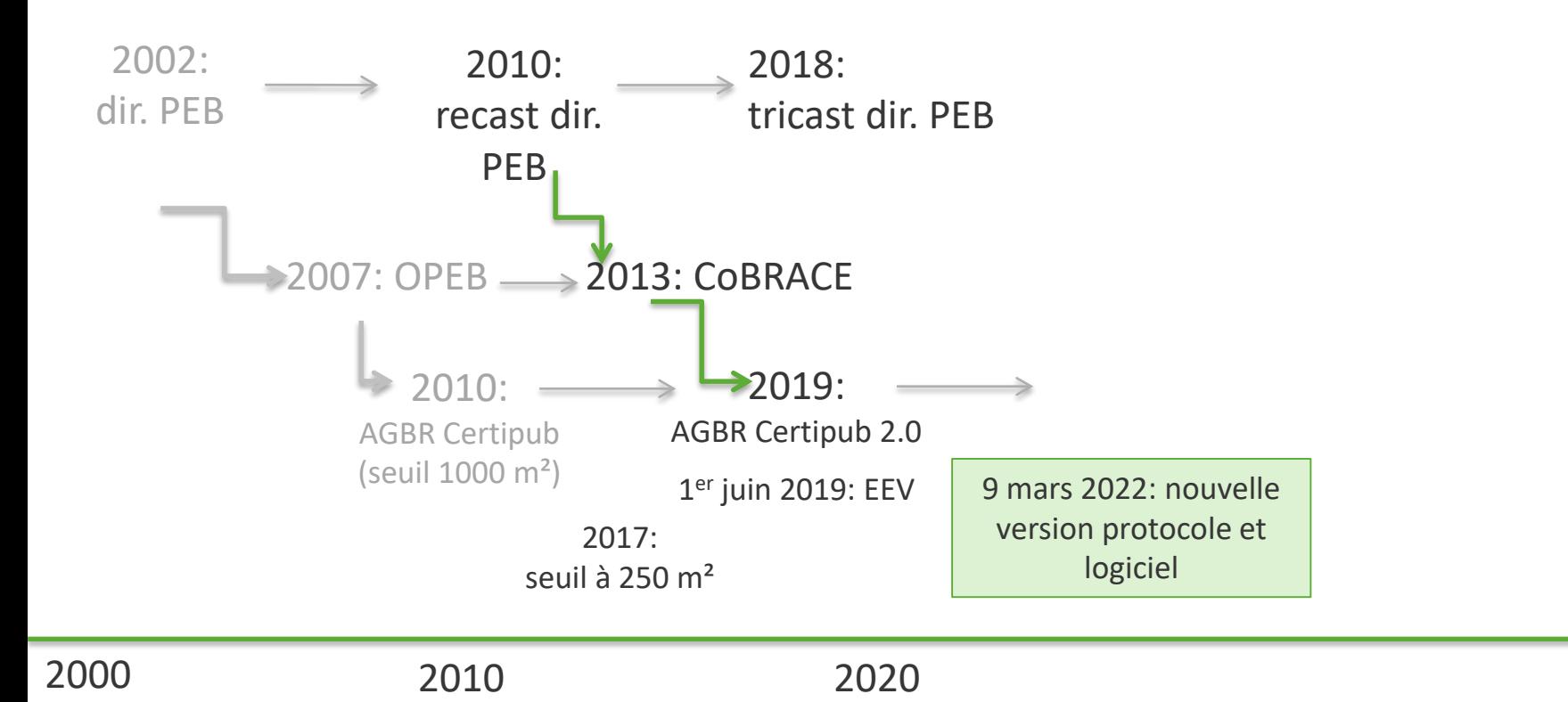

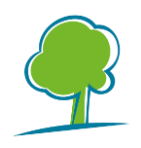

# **Pourquoi une nouvelle version du protocole/logiciel?**

9 mars 2022

- 1. Répondre à vos **questions**
- 2. Améliorer la **gestion administrative**
- 3. Ajouter des **exemples et des explications pratiques**

Sur base du retour d'expérience depuis 2019, de vos suggestions/questions et des cas concrets remontés au Help Desk,

4. **Actualiser le protocole** en fonction de l'évolution des autres règlementations et technologies

5. Réorganisation dans les textes/structure du document

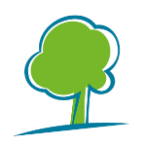

### **Le protocole – vue synoptique**

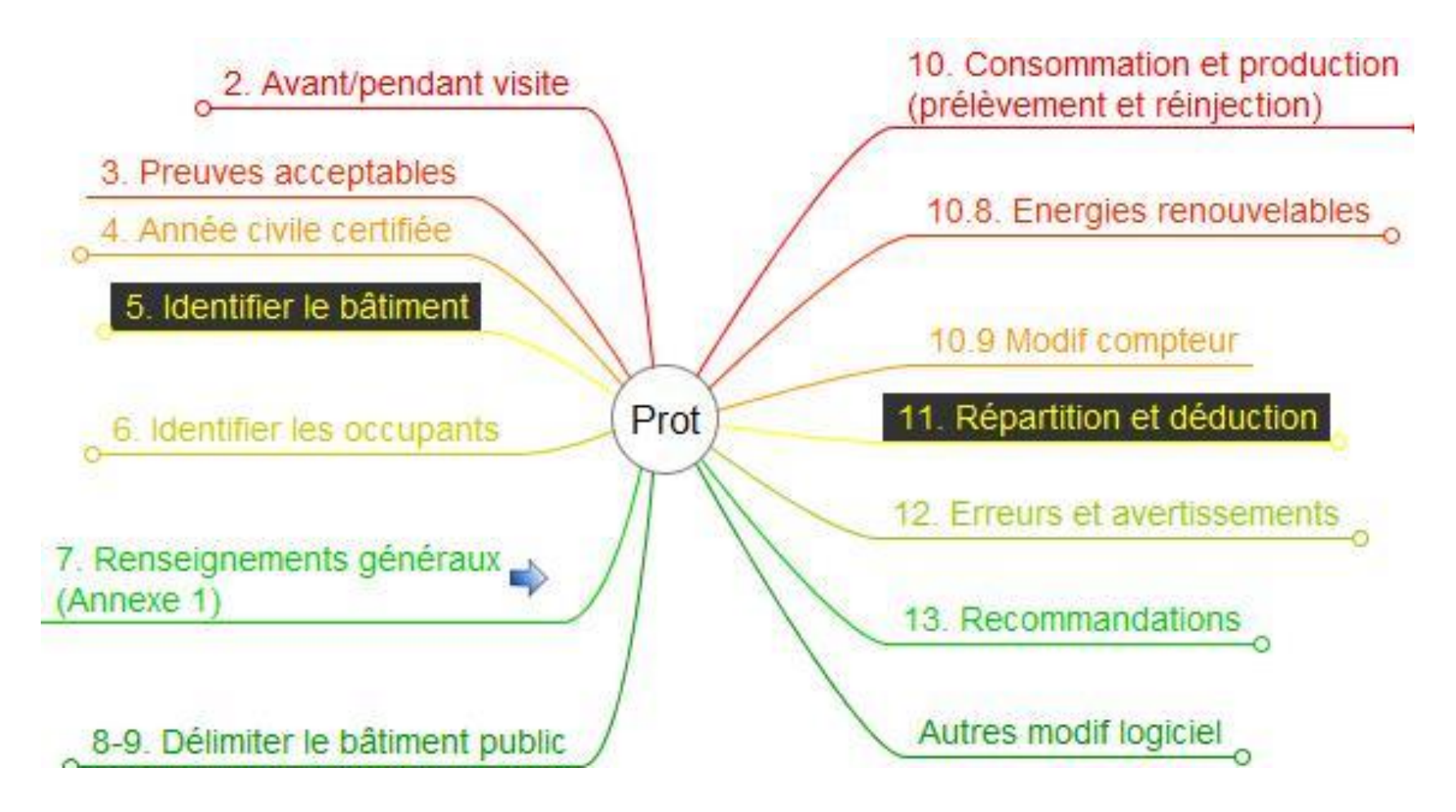

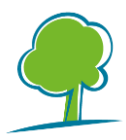

# **2. Avant/pendant la visite**

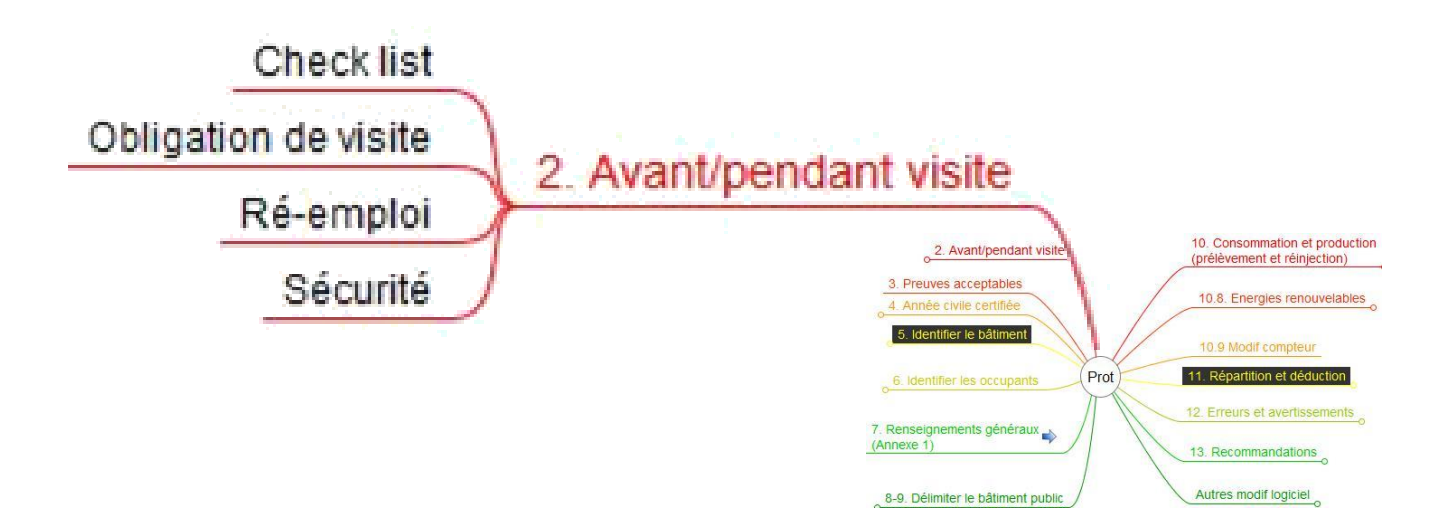

#### **Check list :**

Lien entre constats sur le terrain et règles du protocole = points d'attention Non exhaustif

### **Visite/réemploi:**

Vous restez responsable de l'encodage de vos certificats Pas nécessaire de reprendre des données dont vous disposeriez déjà

### **Sécurité:** point d'attention

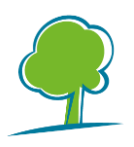

### **3. Preuves acceptables**

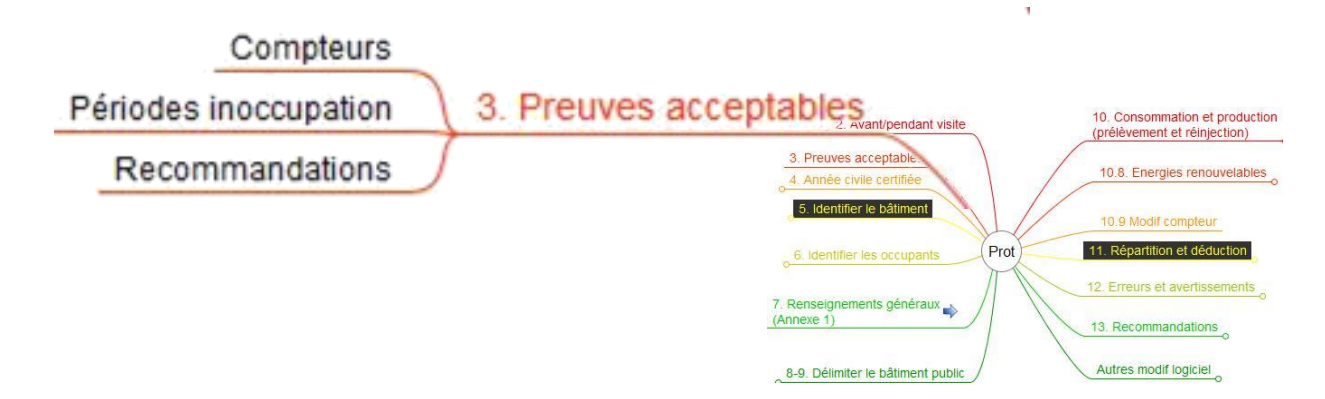

### **Données pour compteurs (non) officiel, et compteurs de chaleur.**

- Comprendre l'HVAC du bâtiment public
- Comprendre ce que chaque compteur dessert (répartition, normalisation)
- Faire le lien entre le compteur et les mesures

### **Données pour périodes inoccupation**

**Recommandations et actions:** Extension des preuves acceptables Documents officiels: certificat PEB, déclaration PEB, réception PEB,… Bâtiment plan action PLAGE: copie plan d'action Preuves récoltées durant votre visite (ex: rens. généraux) Quick scan: aide mais pas seule preuve acceptable

### **3. Preuves acceptables**

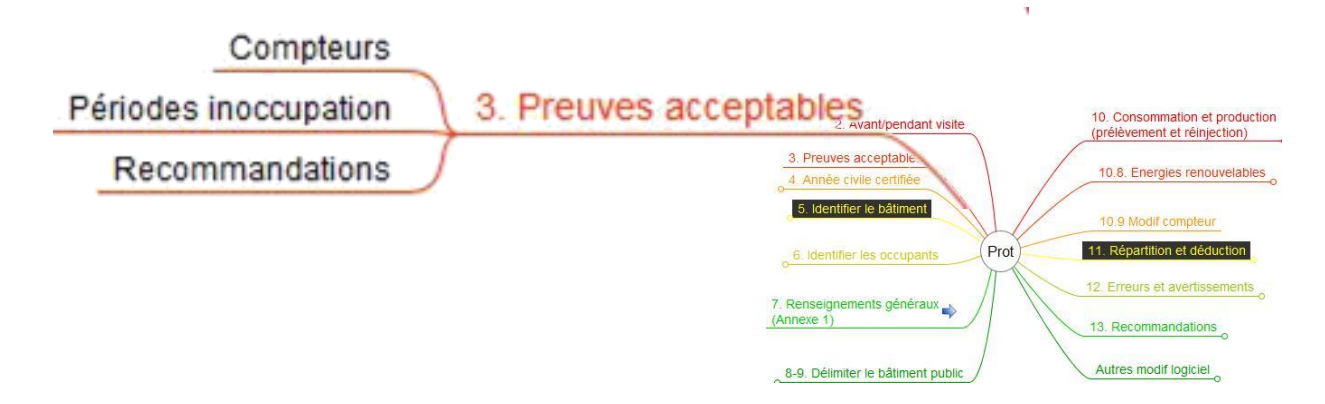

#### **Votre constat prime si:**

Discordance entre votre constat lors de la visite sur site et une preuve acceptable Constat d'une isolation/PAC… sur site mais pas de document tenant lieu de preuve

#### **Que faire?**

Prouver votre constat par des photos Localiser la photo sur le plan (commentaire dans votre dossier interne)

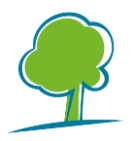

# **4. Année civile certifiée**

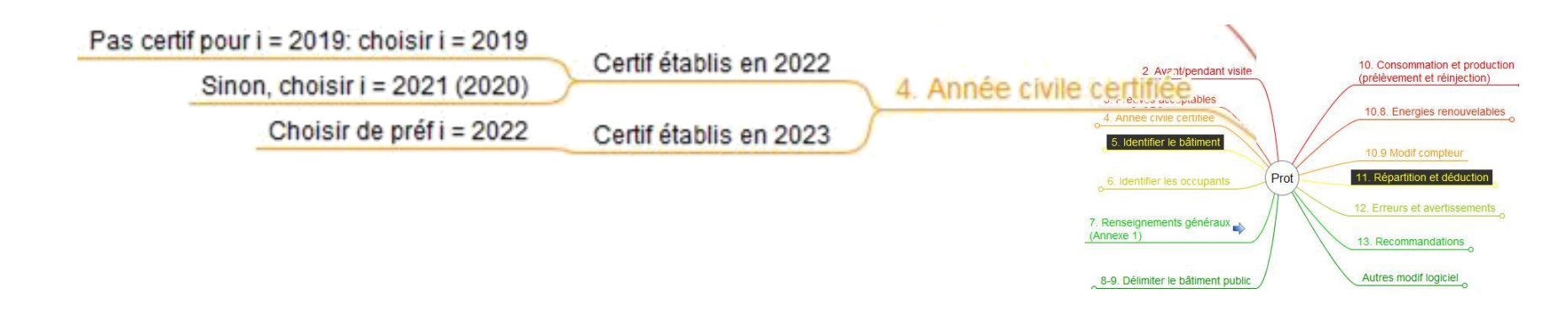

**Pourquoi préconise-t-on encore 2019 pour des certificats établis en 2022?** Base de référence pour une période d'activité non perturbée par le COVID AAPE réalisées en 2020-2021 <> Indicateurs perturbés par les mesures sanitaires Mesures sanitaires réduites (on espère) dès 2022

- $\rightarrow$  Comparaison 2019-2022 permettra d'évaluer l'impact des AAPE sur l'évolution de la performance énergétique des bâtiments publics
- $\rightarrow$  Message à apporter aux OP = faire un certif avec i = 2019 cette année (si pas déjà fait) et en refaire un en 2023 avec i = 2022.

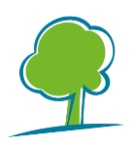

# **5. Identification du bâtiment**

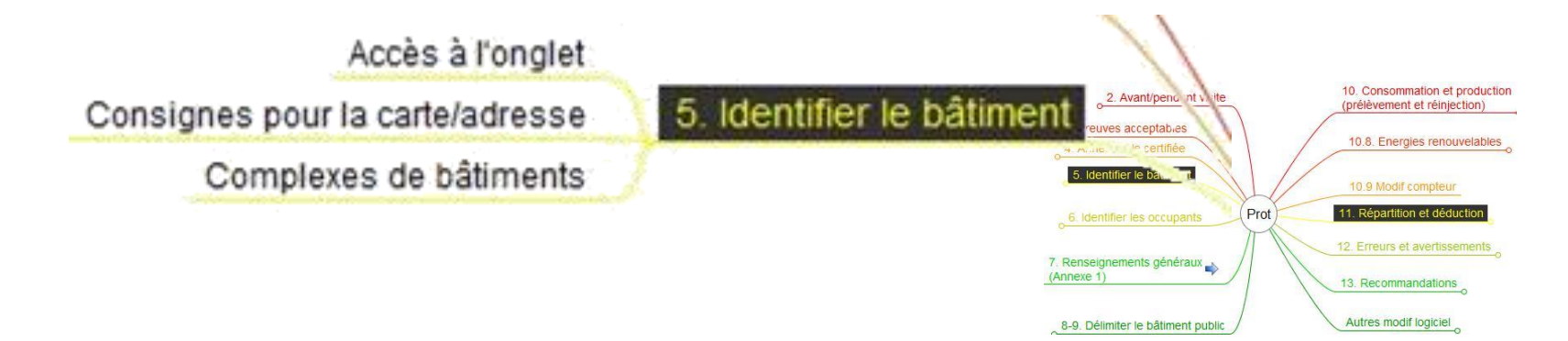

### **NEW: vous pouvez éditer toutes les données de l'onglet Lieu**

Pas de certif en cours: édition possible par le gest-coord-vous Certif en cours: édition possible uniquement pas vous

Vous vérifiez que l'identification est correcte (carte et adresse)

#### **Complexes :**

Déjà un certificat: vous identifiez bien chaque bâtiment du complexe puis attendez l'e-news (2nd semestre 2022)

Pas encore de certificat: il faut déclarer chaque bâtiment dans un dossier séparé et faire un certificat par bâtiment

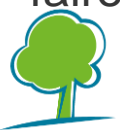

# **5. Identification du bâtiment: logiciel**

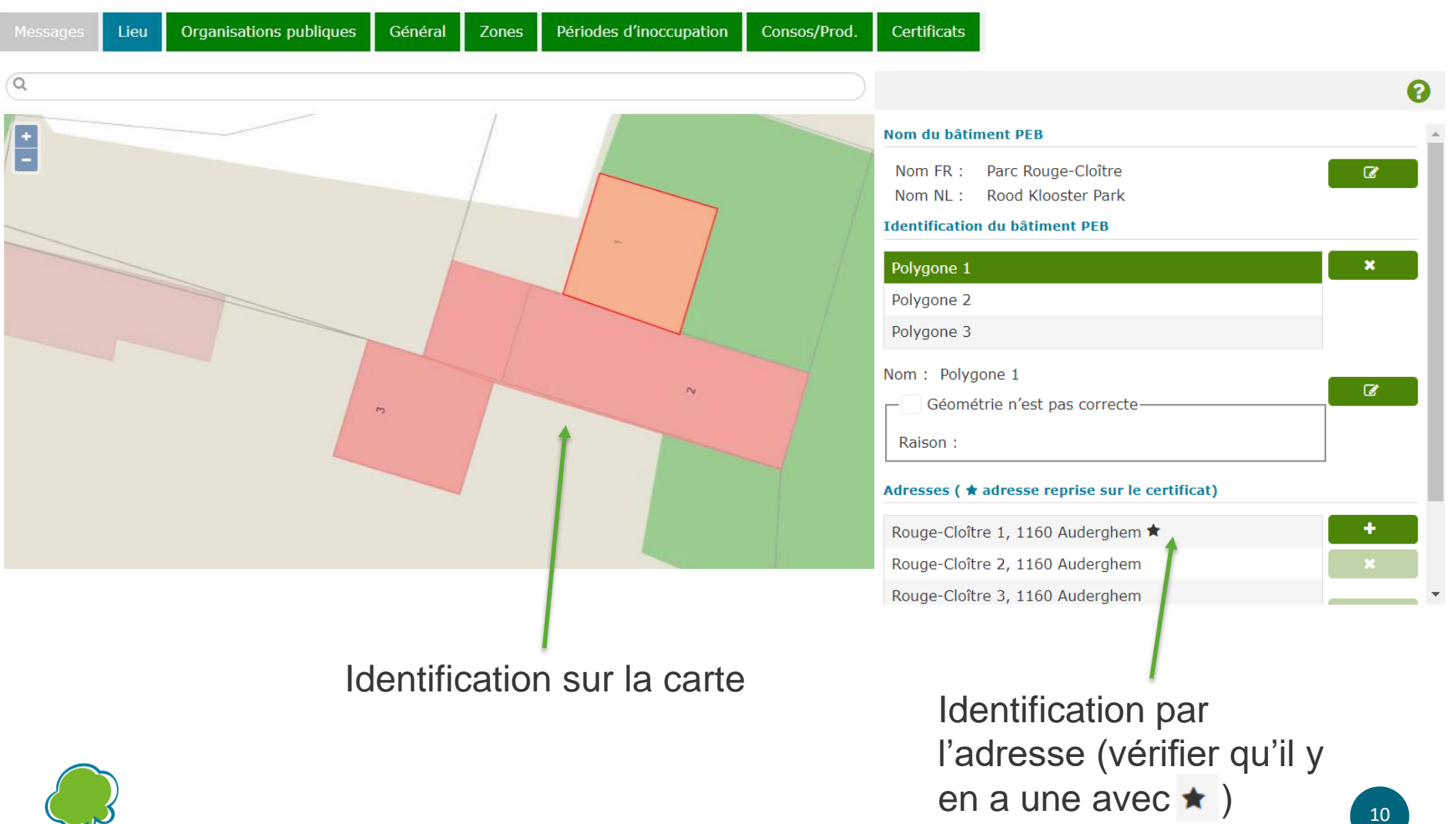

# **6. Identification des occupants publics**

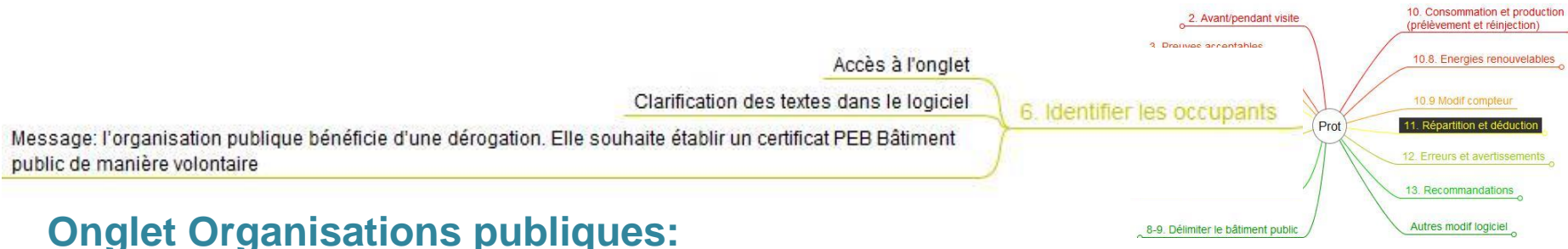

### Indique les occupants à certifier

Détermine le statut du bâtiment (prise occupation et surface déclarée)

#### **NEW: vous pouvez éditer les données de l'onglet**

Pas de certif en cours: édition possible par le gest-coord-vous Certif en cours: édition possible uniquement pas vous

Vous vérifiez avec le gest que ces données sont correctes (prise occupation > ou < 3 ans et surface  $>$  ou  $<$  250 m<sup>2</sup>)

#### **Il manque une OP:**

Contactez le·la gestionnaire > BE (on doit voir qu'il·elle a entrepris les démarches)

## **6. Identification des occupants publics: logiciel**

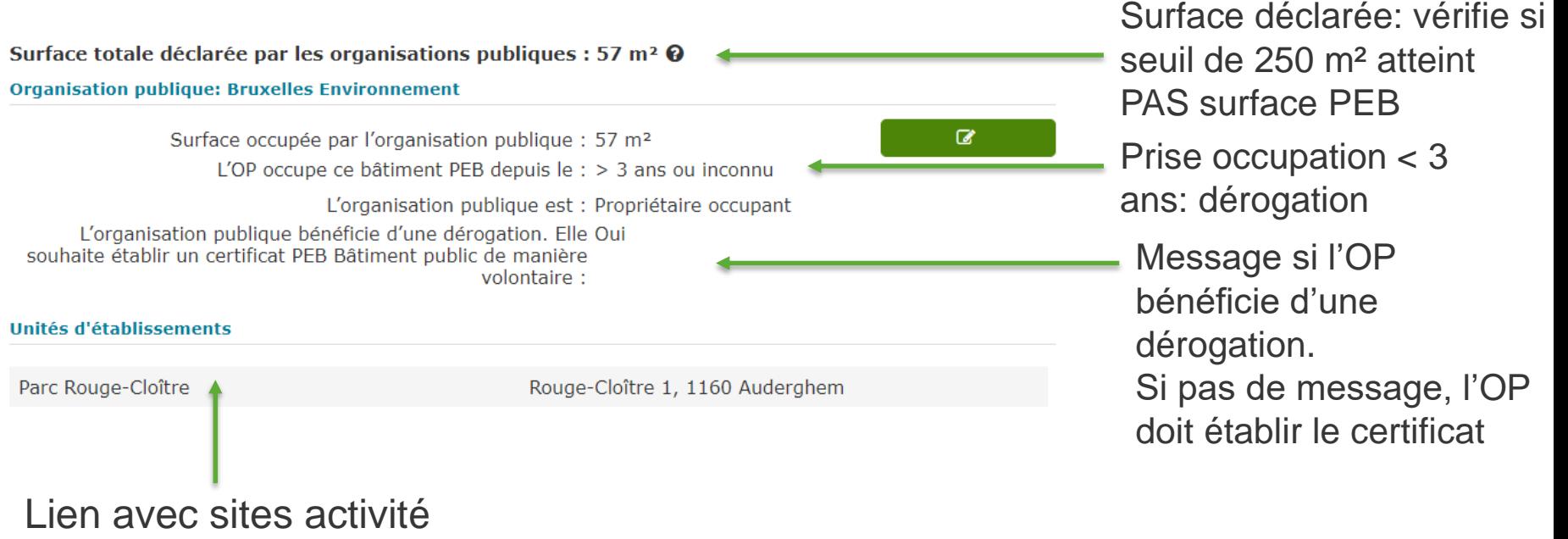

(unités d'établissement) répertoriés à la Banque-Carrefour des Entreprises

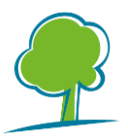

### **8-9. Délimiter le bâtiment public**

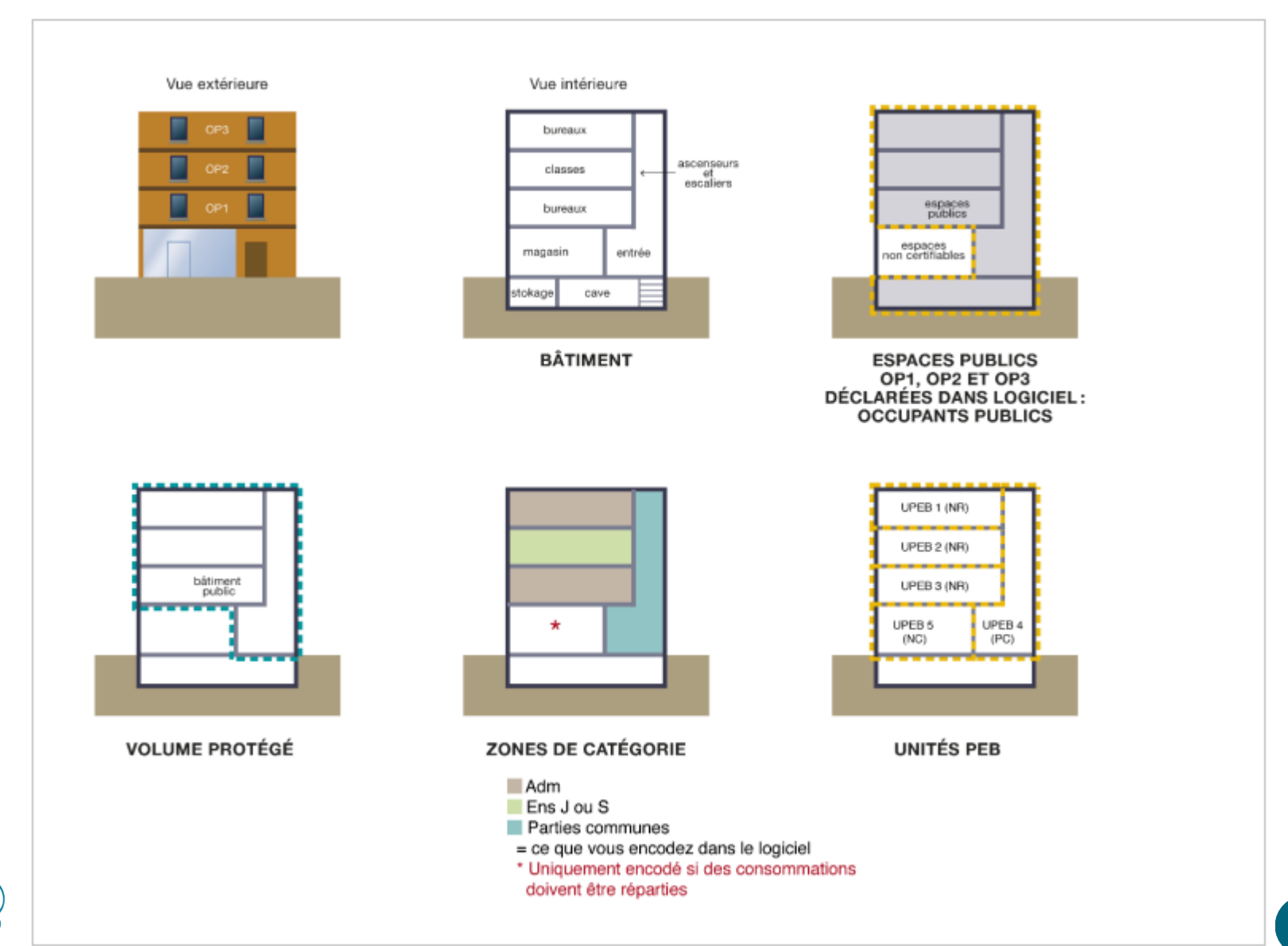

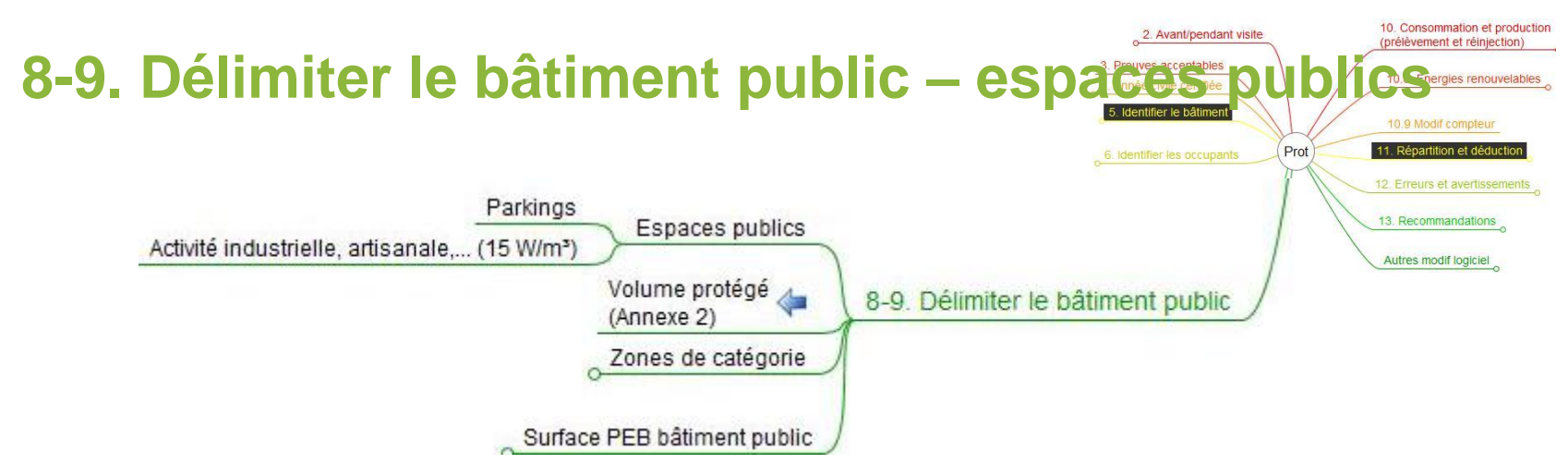

### **Hors du champ application PEB (Ordonnance PEB)**

Lieux de culte

Unités PEB à destination agricole, artisanale, industrielle, agricole, dépôt, entreposage (surface chauffée confort des occupants < 15 W/m³)

### **En conséquence:**

Parkings chauffés hors gel (= entreposage véhicules): hors PEB > non certifiable Bâtiments publics avec une partie process:

Le process répond à la déf d'industrie/artisanat = on produit qqch : hors PEB > non certifiable

*Ex: usine agro-alimentaire, brasserie* Sinon: dans PEB > espace public

*Ex: data center, crematorium, lavoir, garage pour entretien/réparation des véhicules*

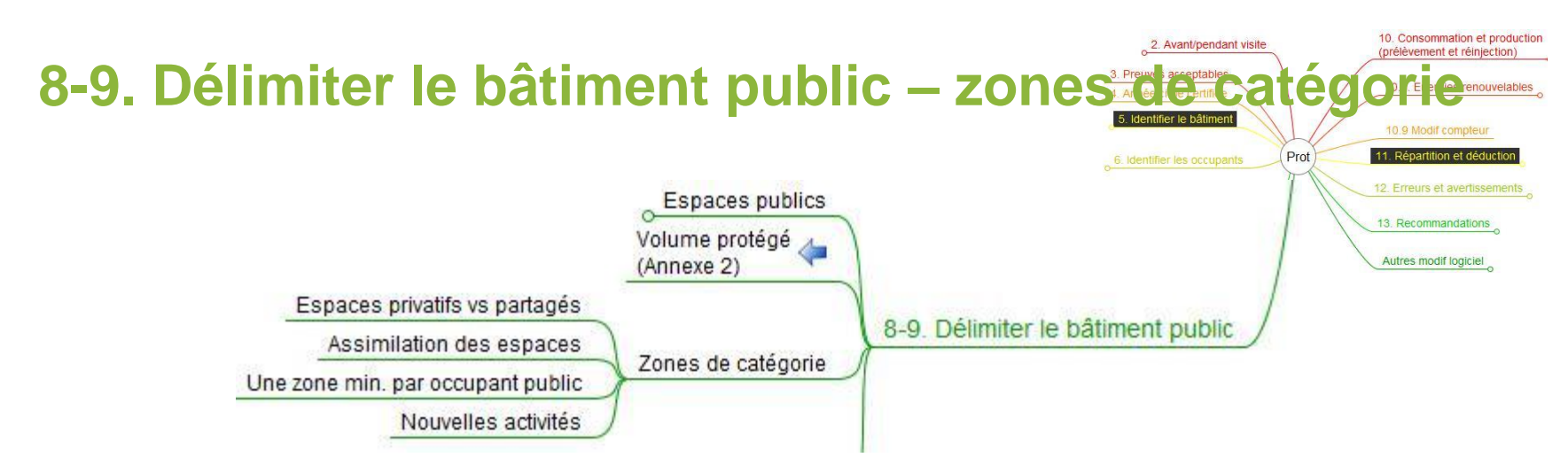

#### **Espaces privatifs versus partagés**

Privatifs: exclusivement occupés par l'OP (ex: classes, bureaux) Partagés (ex: couloirs, ascenseurs, restaurant d'entreprise,…) entre les OP = espace public; avec des occupants non certifiables = espace mixte

#### **Assimilation des espaces**

Règles pratiques. Obj = découper le VP en grands ensembles Plusieurs OP: une zone min. par OP (surtout important pour PLAGE)

#### **Tableau des catégorie par activité**

Ajout de certaines activités Clarification pour l'enseignement (promotion sociale, etc.)

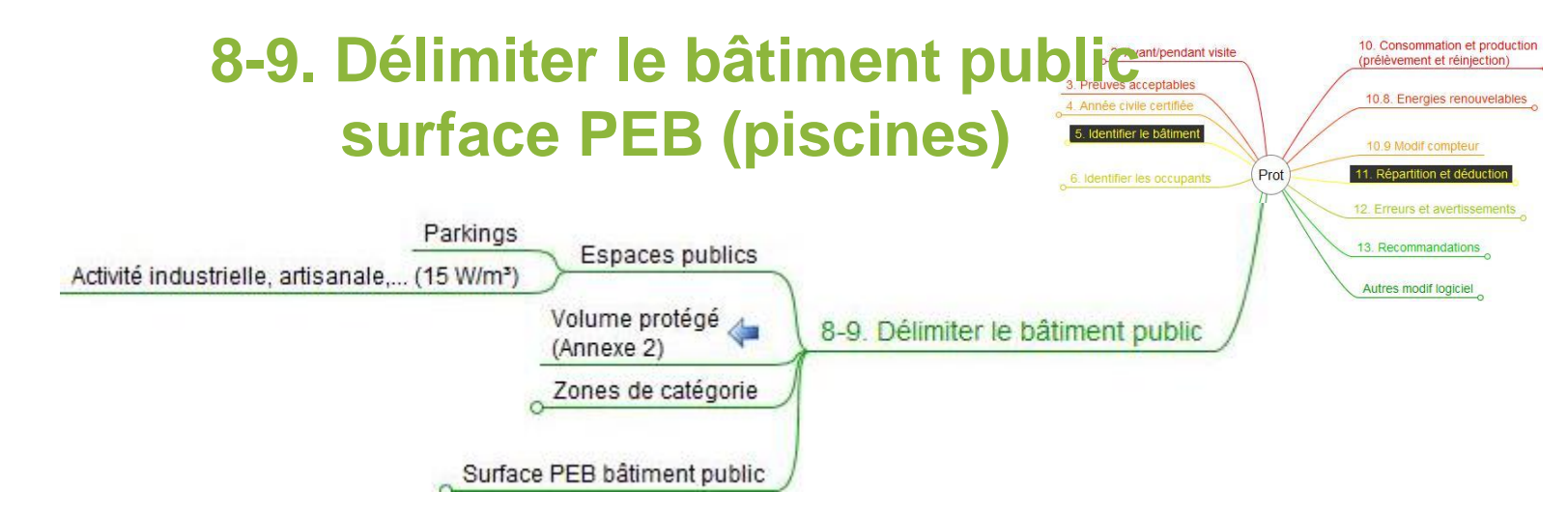

#### **Si vous encodez une zone de catégorie « Piscines »**

NEW: vous encodez séparément la surface plancher et la surface des plans d'eau

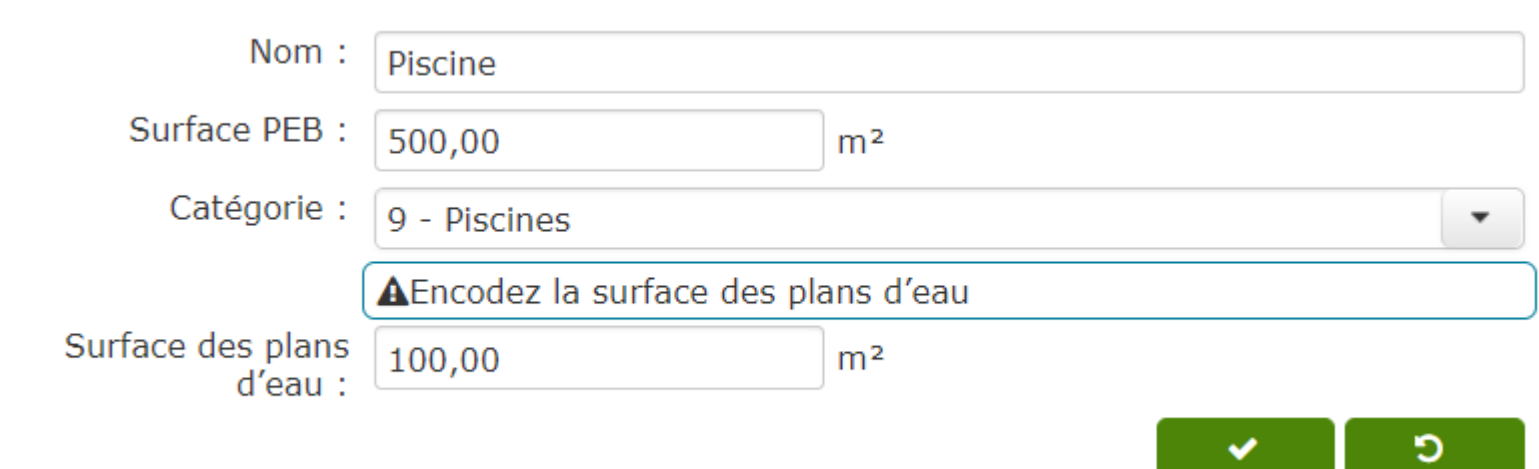

16 Le logiciel détermine la catégorie principale sur base des surfaces planchers (non pondérées) des différentes zones de catégorie

### **8-9. Délimiter le bâtiment public surface PEB (piscines)**

#### **Catégorie principale = « Piscines »**

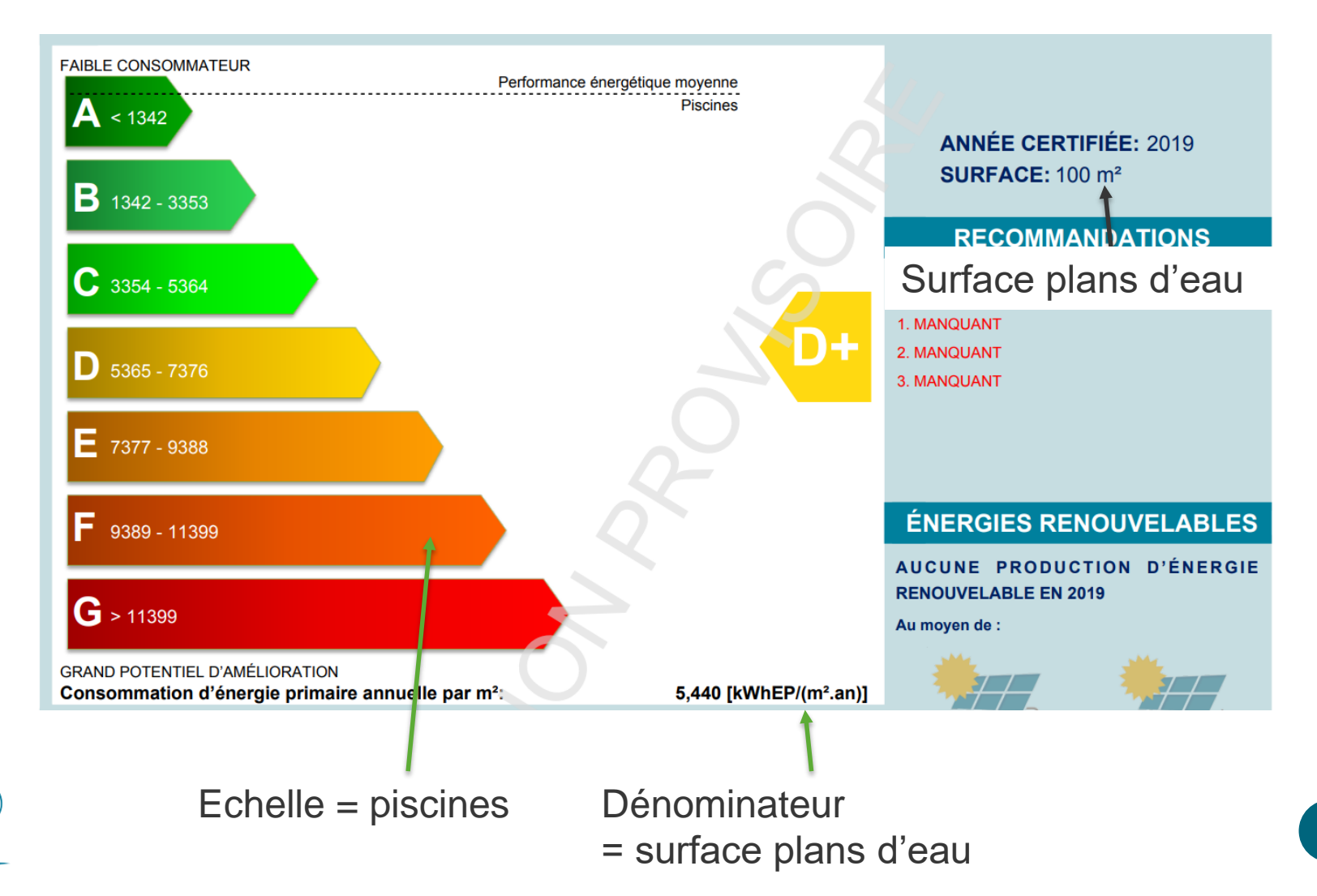

# **8-9. Délimiter le bâtiment public – surface PEB (piscines)**

#### **Catégorie principale <> « Piscines »**

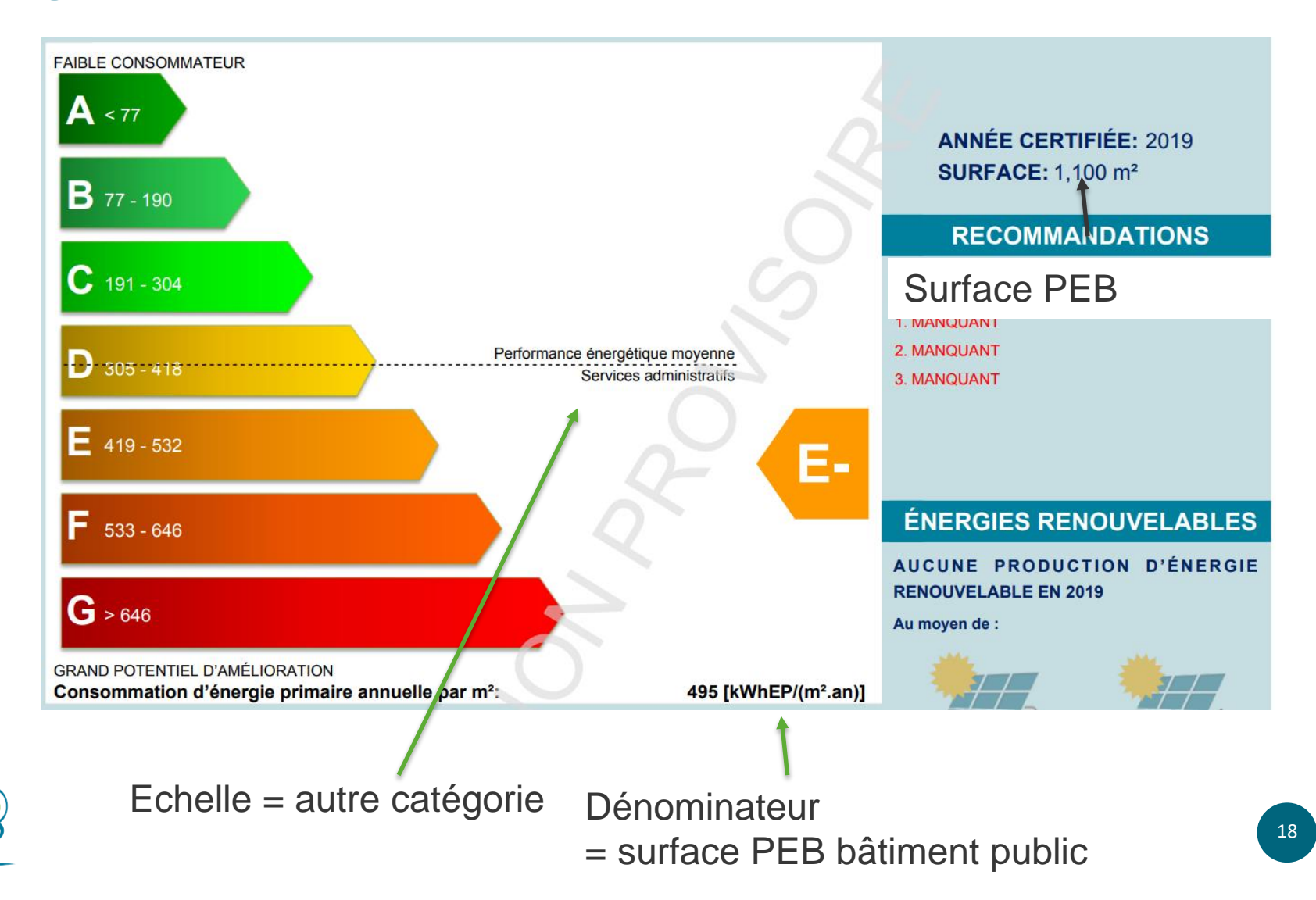

### **10. Consommations et production**

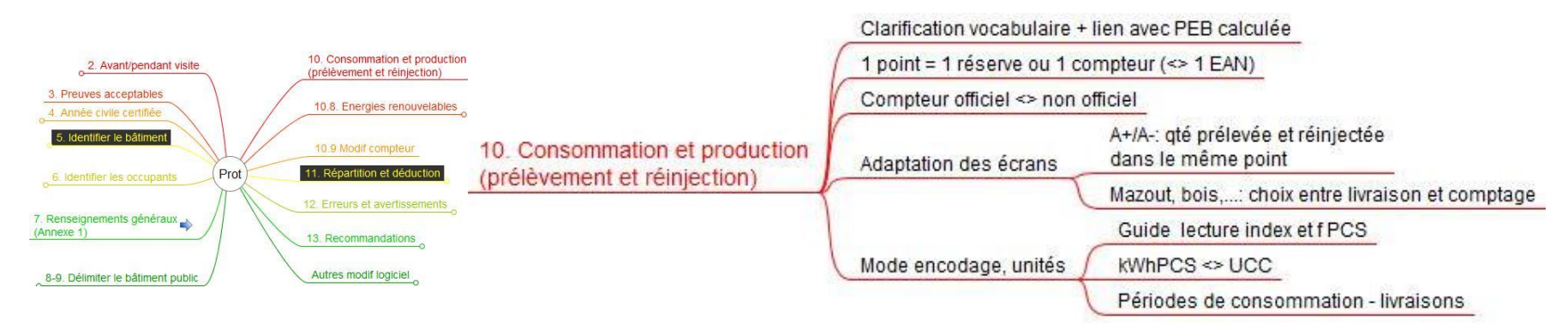

#### **Prélèvement – réinjection – consommation - production**

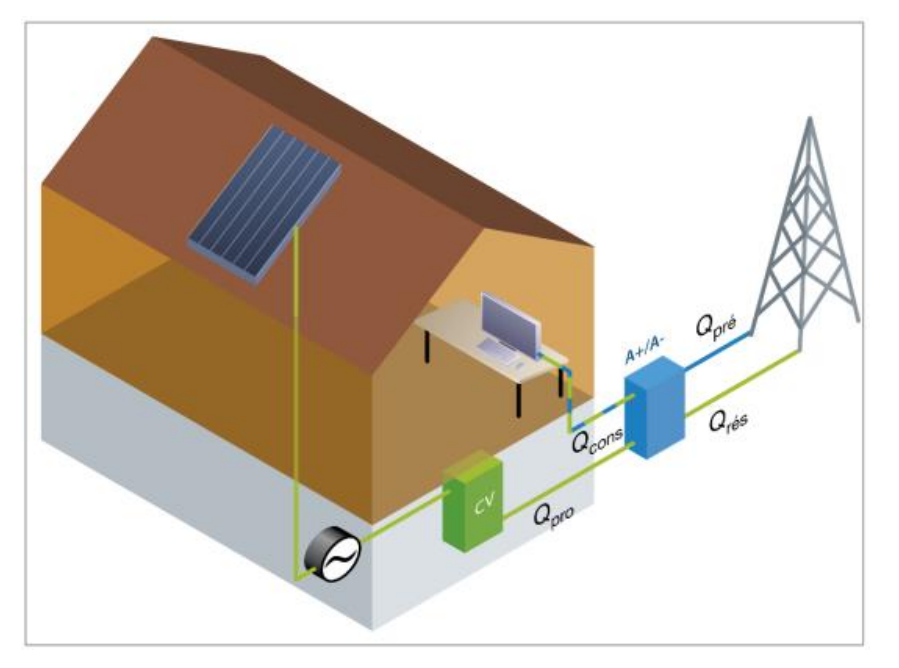

 $Q_{cons} = Q_{\text{pr\'e}} + Q_{\text{auto}}$  $Q_{pro} = Q_{r\acute{e}s} + Q_{auto}$ 

Certificats PEB:  $Q_{cons} - Q_{pro}$ 

Certificats PEB BP:  $Q_{cons} - Q_{pro}$  $= (Q_{pr\acute{e}} + Q_{auto}) - (Q_{r\acute{e}s} + Q_{auto})$  $= Q_{pr\acute{e}} - Q_{\acute{r}\acute{e}s}$ 

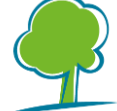

# **10. Consommations et production**

**1 point de mesure = 1 compteur ou une réserve de combustibles** NEW: le logiciel permet d'encoder 2 EAN pour un compteur (ex: A+/A-) Vous pouvez encodez le prélèvement et la réinjection dans le même point Le logiciel adapte les écrans d'encodage à la tarification

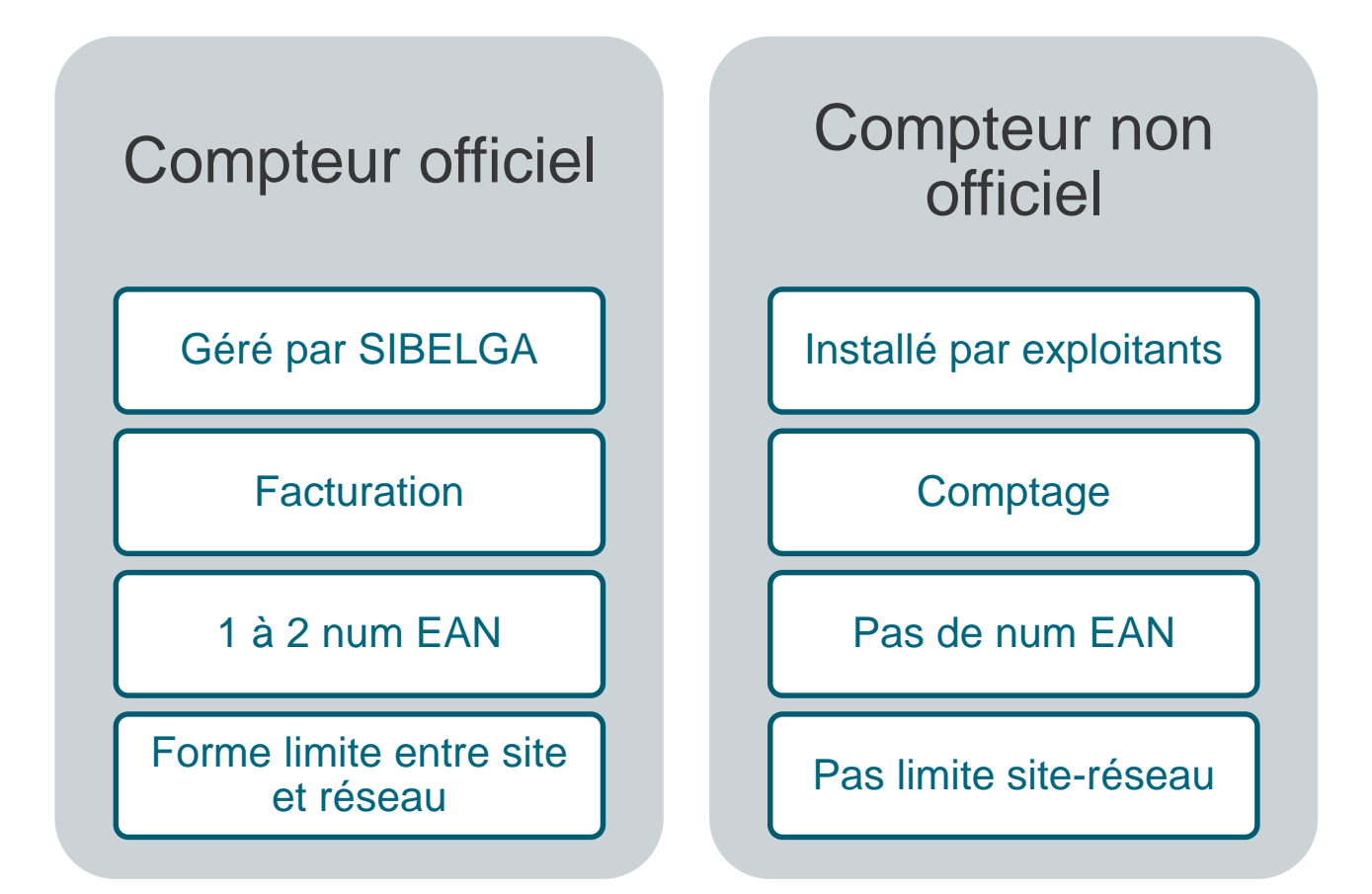

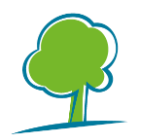

### **10. Consommations et production: logiciel**

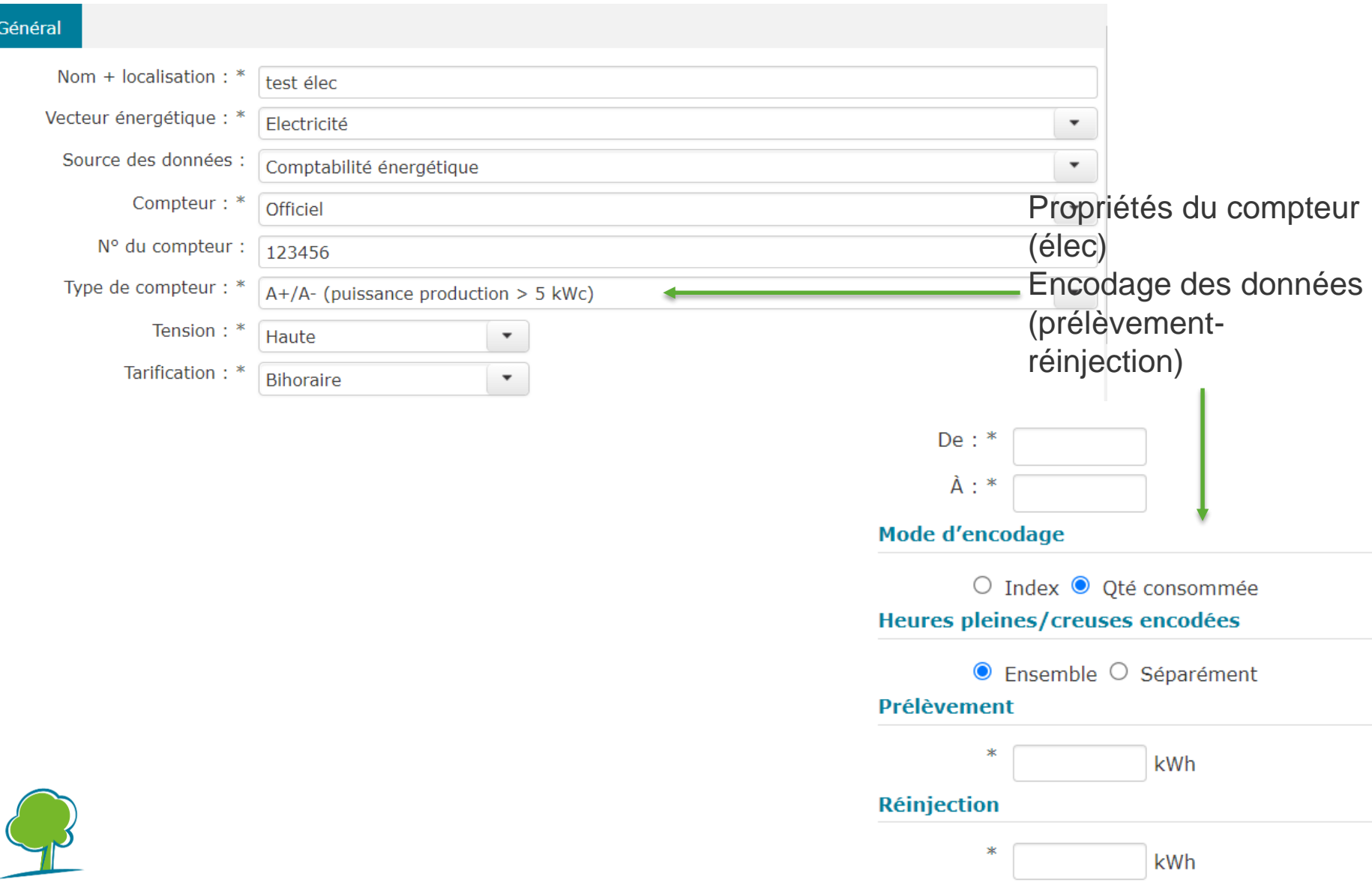

 $\overline{\phantom{a}}$ 

### **10. Consommations et production: logiciel**

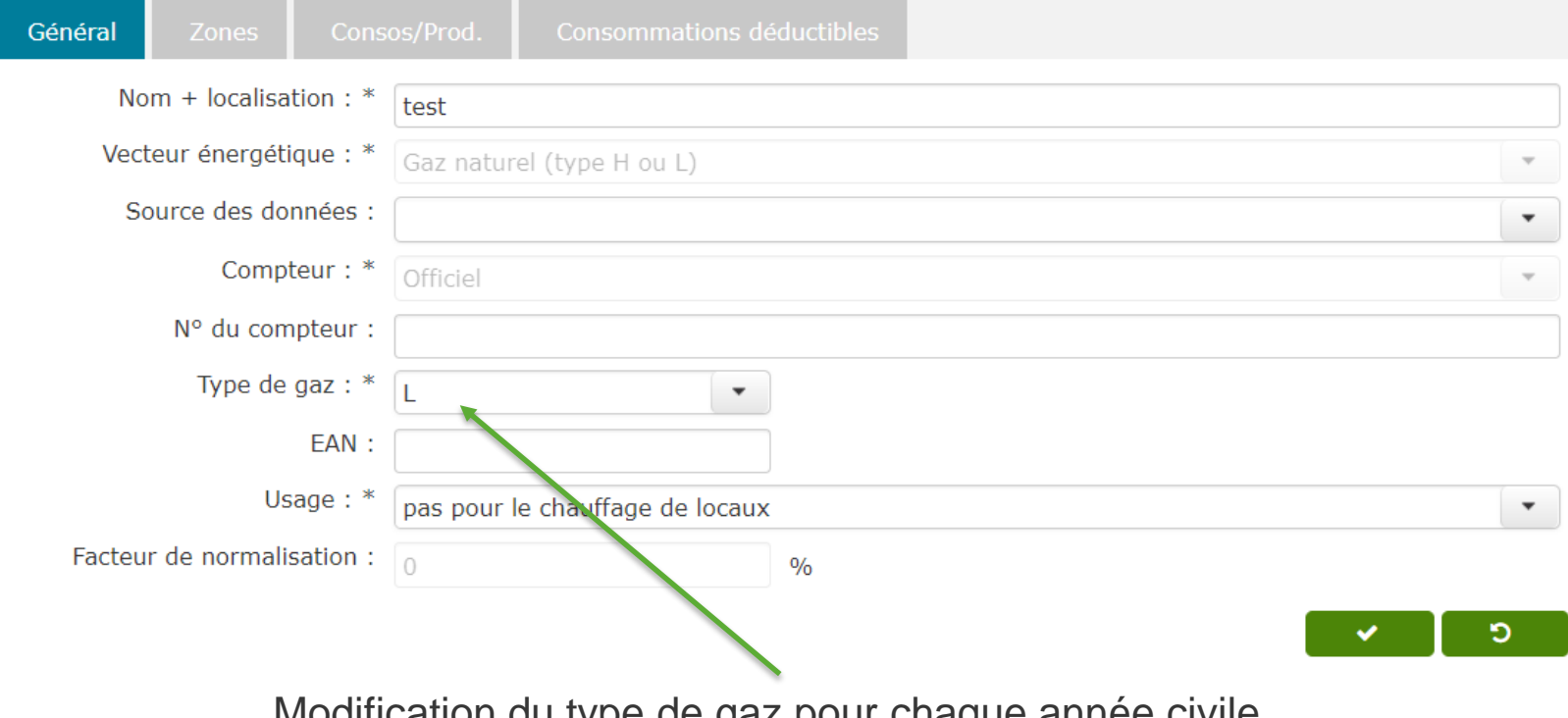

Modification du type de gaz pour chaque année civile

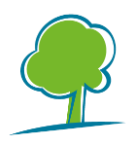

## **10. Consommations et production: logiciel**

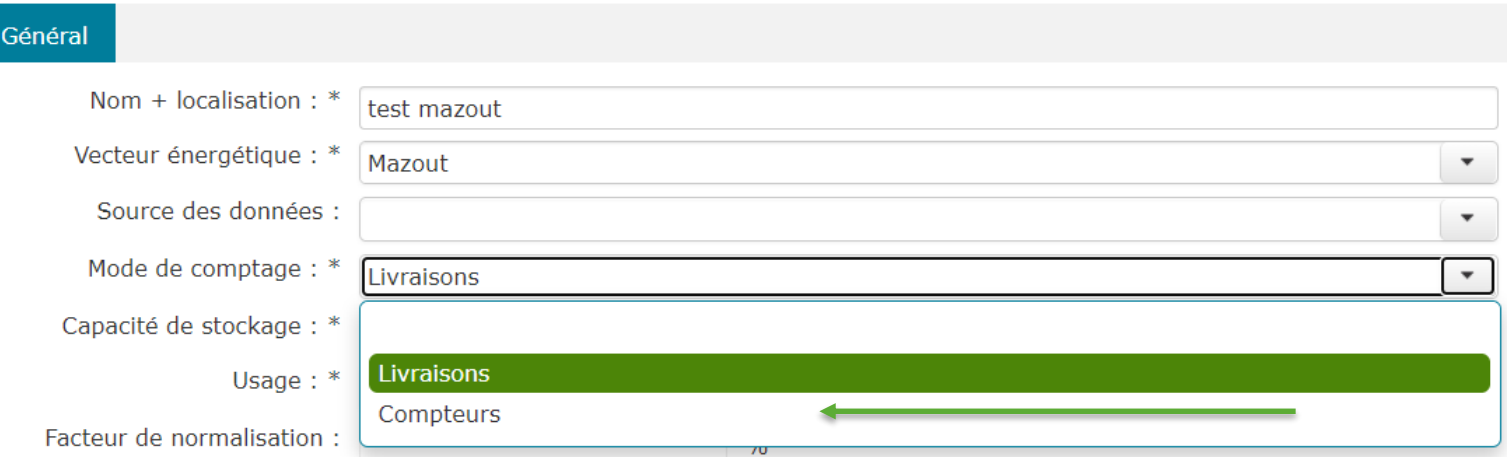

Combustibles autres que gaz: encodage des livraisons ou mesures compteur

Mode livraison Mode comptage

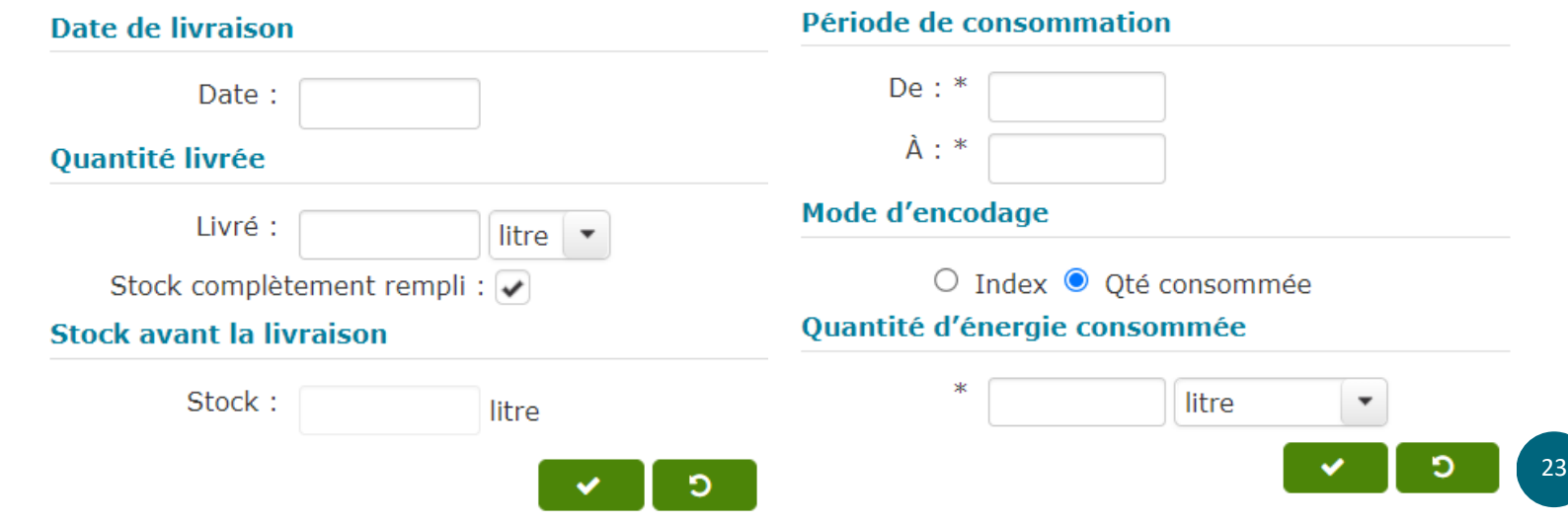

### **10. Consommations et production**

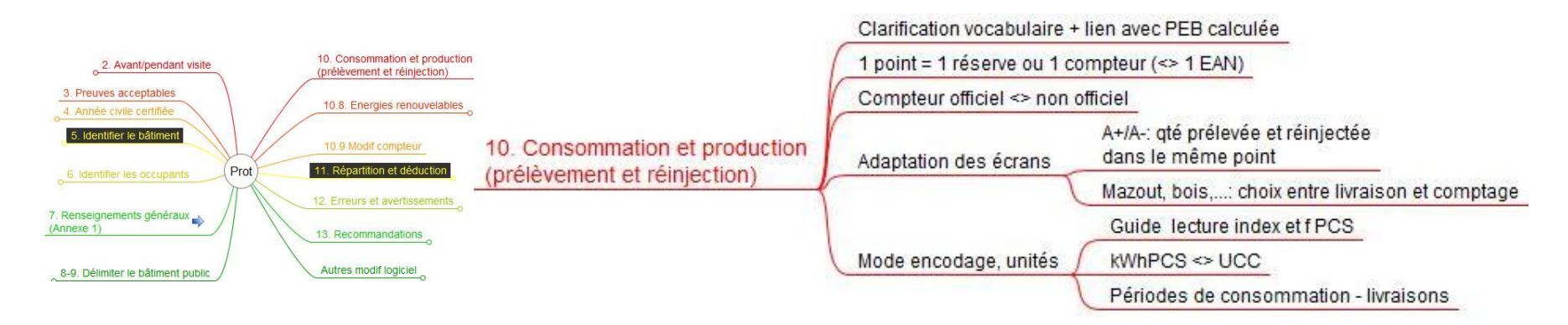

### **Mode d'encodage**

Le logiciel permet une souplesse (index, bi-horaire ensemble ou séparé,…)

Idéal = encoder les quantités consommées  $ET$  encoder en kWh<sub>PCS</sub>.

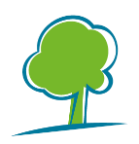

### **10. Consommations et production**

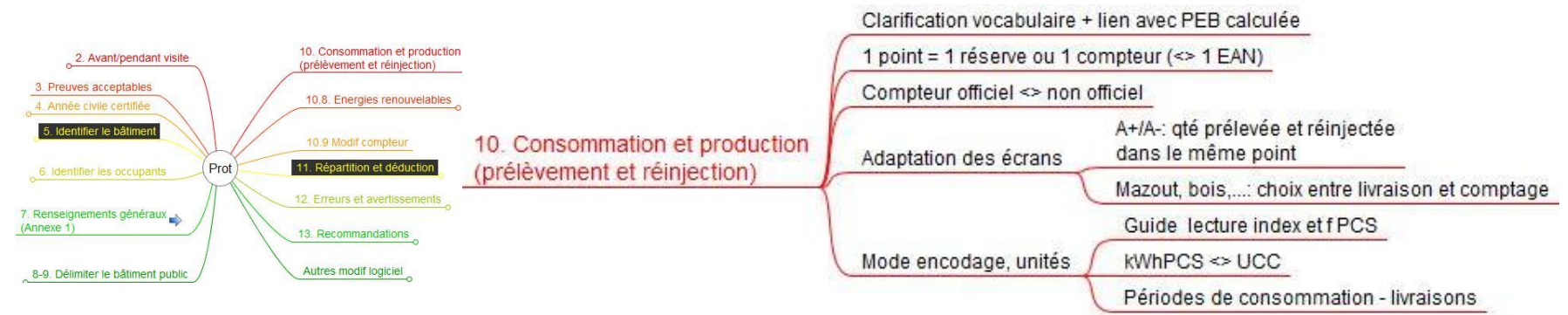

#### **Essor des énergies renouvelables**

+ projets : « autoconsommation collective », contrats « énergie 100% verte », réseau de chaleur urbain, etc.

#### **Ce que vous encodez = prélèvement et réinjection d'énergie**

Prélèvement = vient du réseau ou est livré depuis l'ext du site (véhicule) Réinjection = renvoyé vers le réseau ou est exporté à l'ext du site (véhicule)

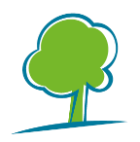

### **10. Consommations et production – énergies renouvelables**

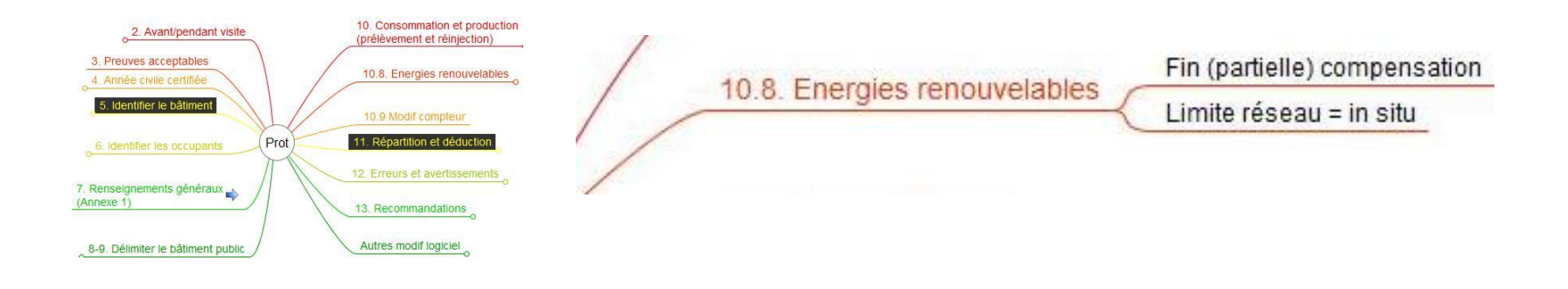

### **Règles encodage plus pratiques**

#### **Fin période compensation entre 2020 et 2021 (puissance < 5 kWc)**

Jusque 31/12/2019: compensation totale (frais GRD et coût électron)  $01/01/2020 \rightarrow 31/10/2021$ : compensation partielle (frais GRD non compensés) A partir du 31/10/2021 : plus de compensation

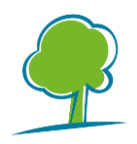

# **10. Consommations et production – énergies renouvelables**

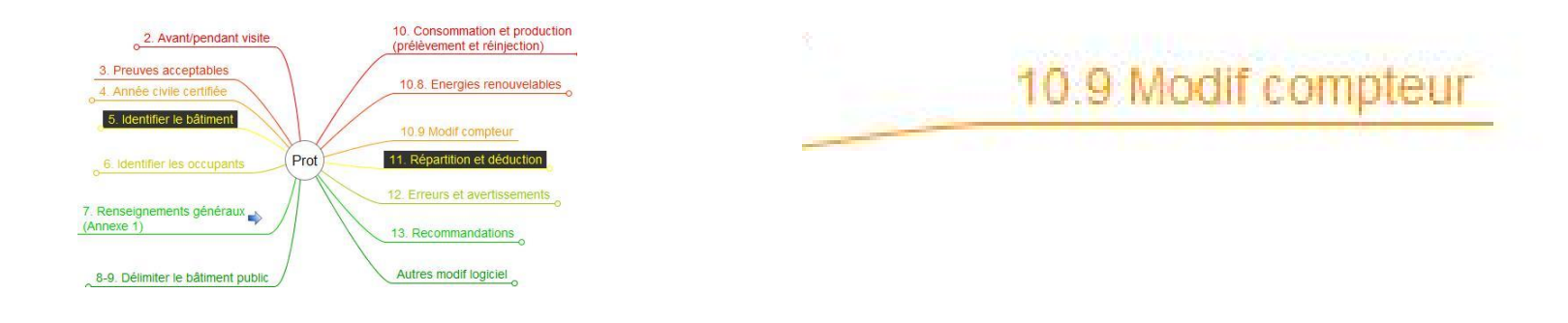

#### **Consignes d'encodage en cas d'ajout/suppression de compteur, ou modifications tarifaires**

Exemples: Ajout compteur mazout Rénovation chaufferie Placement sous-compteur Installation PV

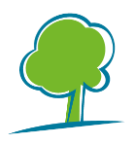

…

# **11. Répartition et déduction**

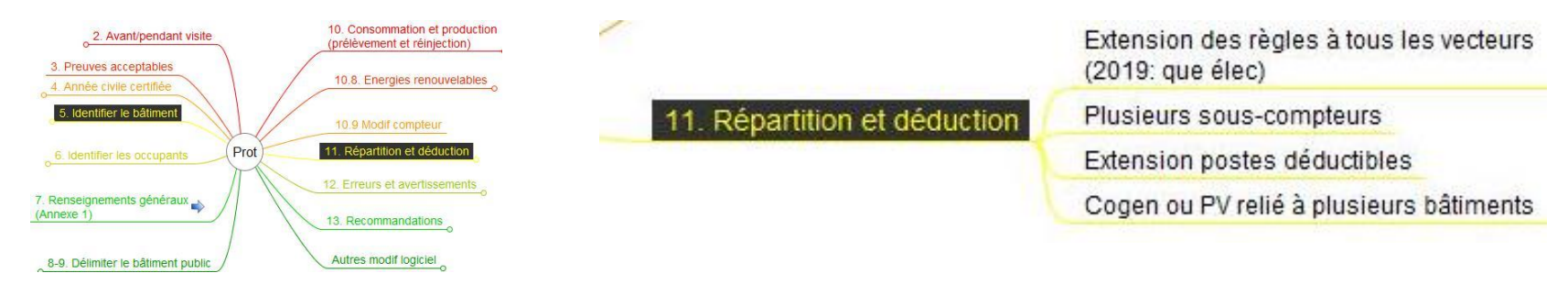

### **Déduction possible pour tous les vecteurs énergétique (avec compteur)**

NEW: possibilité d'ajouter plusieurs sous-compteurs NEW: clarification des postes déductibles: Ce qui est hors champ application PEB Espaces non certifiables Equipements industriels/artisanaux.

Véhicules/vélos électriques, antennes GSM

Equipements utilisés à l'extérieur du bâtiment (ex: éclairage extérieur)

*Data center doit être comptabilisé*

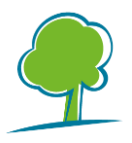

# **11. Répartition et déduction**

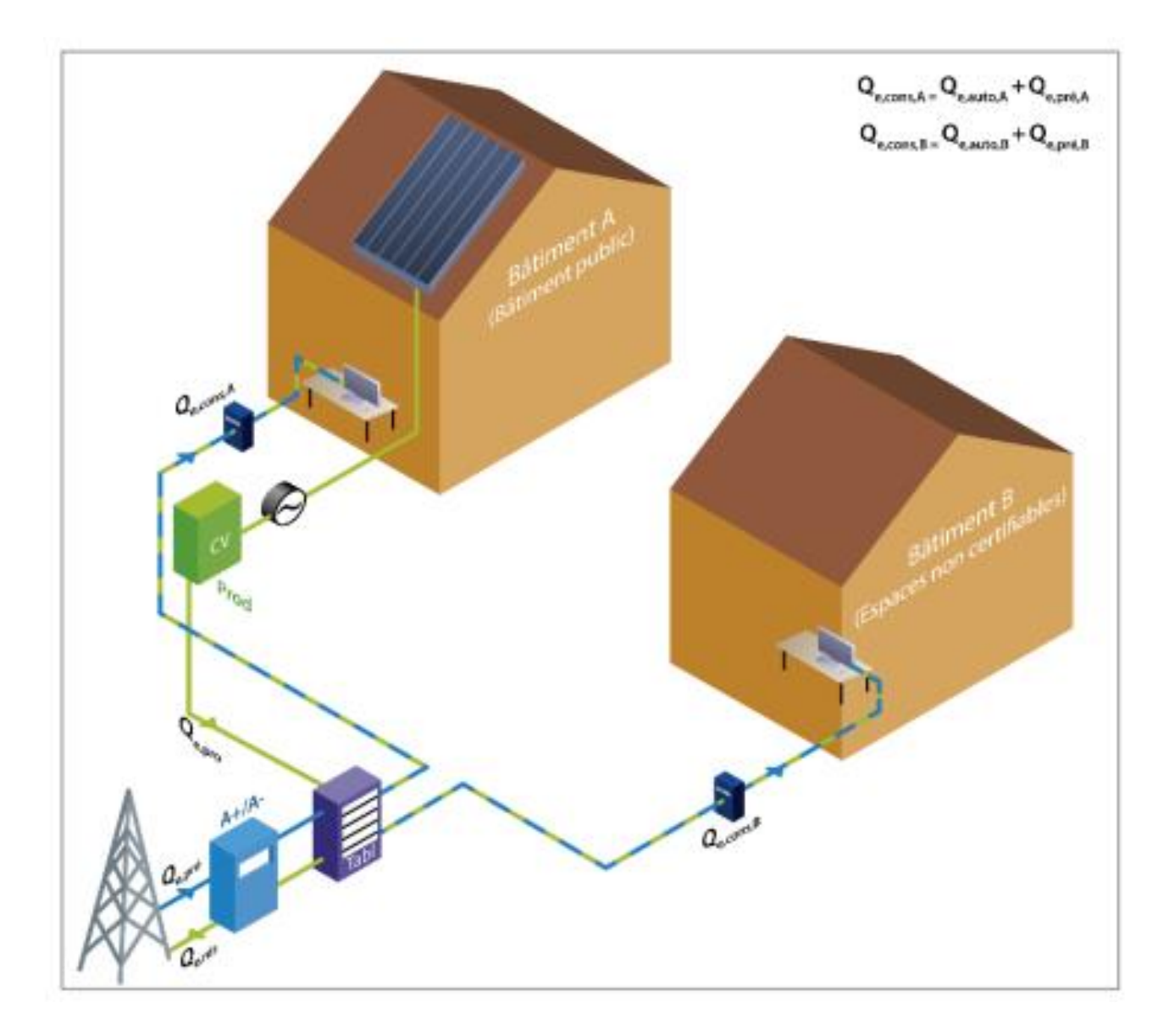

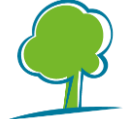

### **12. Erreurs et avertissements**

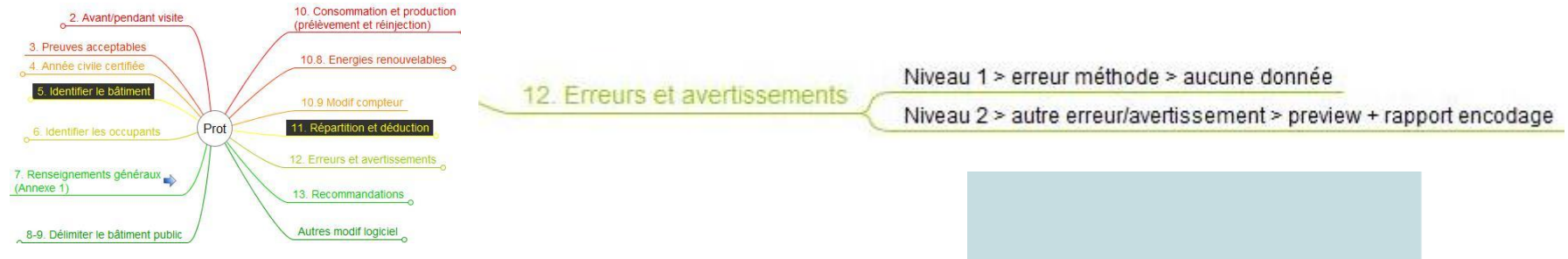

#### **Erreurs et avertissements**

Niveau 1: empêche le lancement de la méthode  $de$  calcul  $\rightarrow$  rien ne s'affiche

Niveau 2: permet le lancement de la méthode de calcul mais pas celui du certificat officiel

Les champs manquants s'affichent dans le preview

Obj = calculer les indicateurs avant d'émettre les recommandations/actions/remarques

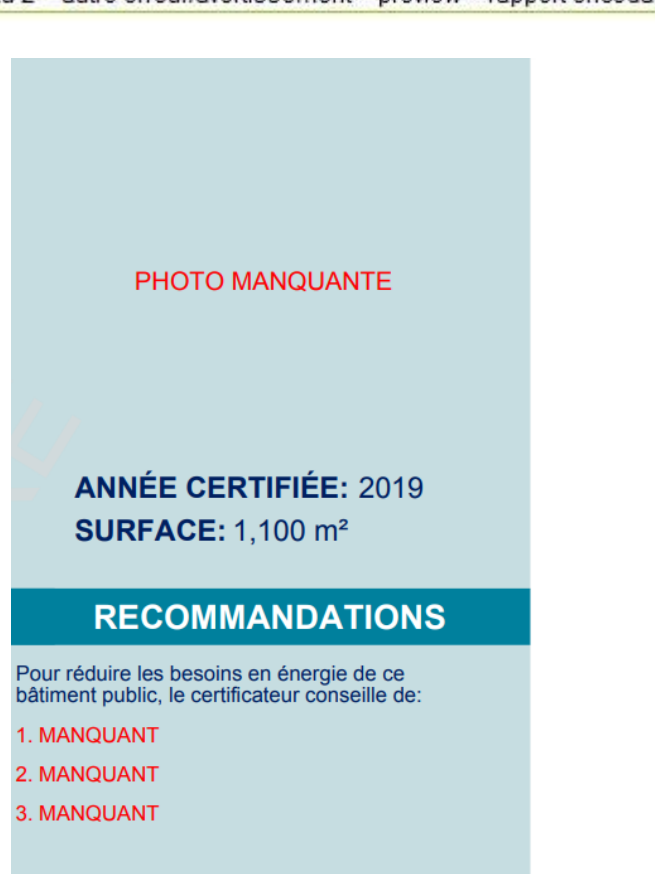

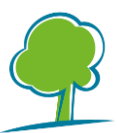

# **13. Recommandations**

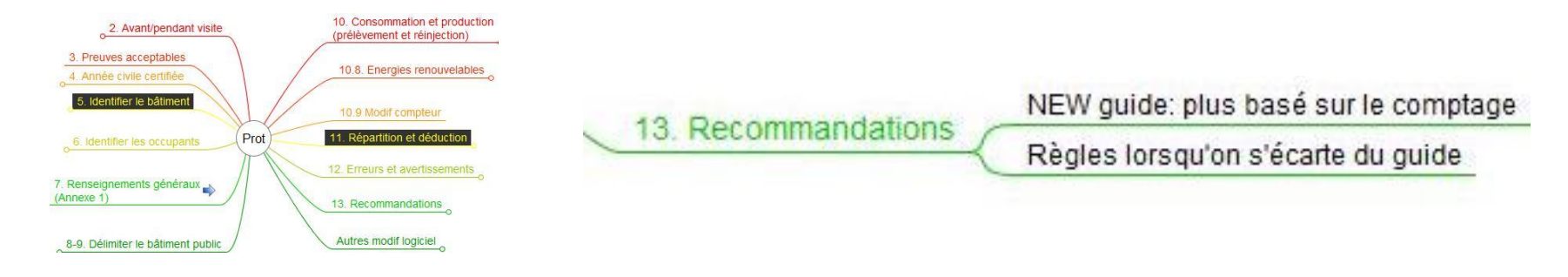

### **Nouveau guide de sélection**

Ordre plus logique des questions

Mise en place de compteurs Suivi d'une comptabilité énergétique (relevés mensuels)

Obj = mesures plus précises – meten is weten:

- Mesurer la consommation réelle pour l'année civile certifiée
- Répartir les consommations
- Calculer le coefficient de normalisation

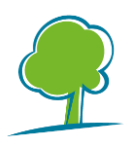

# **13. Recommandations**

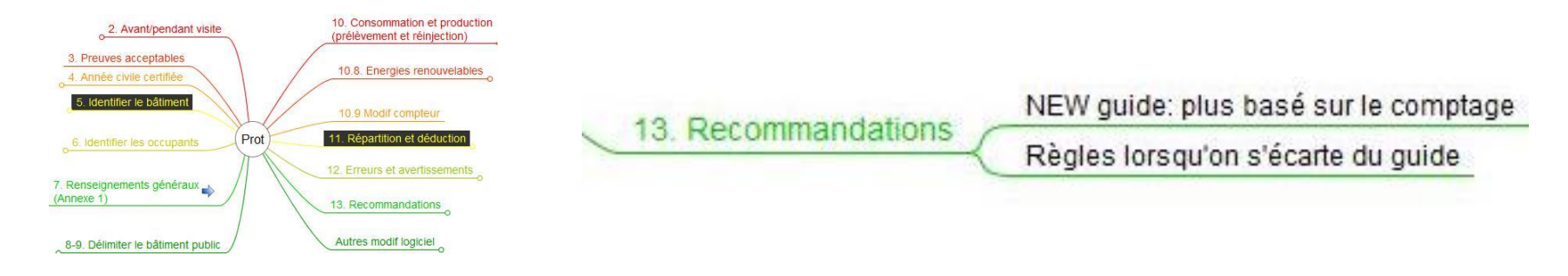

### **Règles si vous vous écartez du guide**

Expertise/agrément dans la performance énergétique des bâtiments tertiaires ET Analyse du bâtiment public plus poussée que le guide

ET

Justifiez vos recommandations (observations, preuves acceptables, etc.)

#### **RAPPEL: bâtiment public fait partie plan d'action de PLAGE**

Recommandations = actions prioritaires non réalisées de ce plan

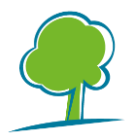

# **Modif logiciel (hors protocole)**

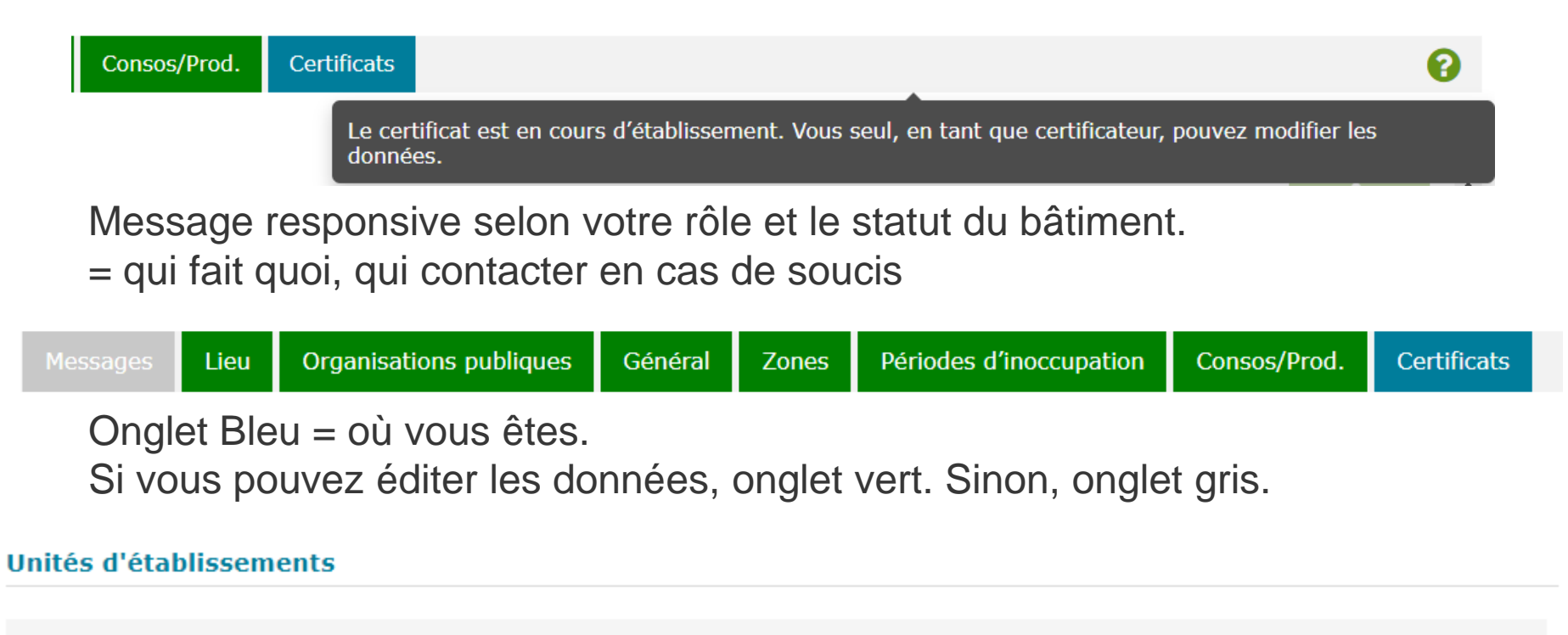

Parc Rouge-Cloître

Rouge-Cloître 1, 1160 Auderghem

Gestionnaire: accès direct à l'écran Organisations publiques en cliquant sur l'UE dans le dossier du bâtiment PEB

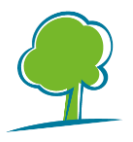

### **Modif logiciel (hors protocole)**

Modification de la période de référence pour T° normalisées (IRM) Passage de la période 1986-2015 à 1991-2020

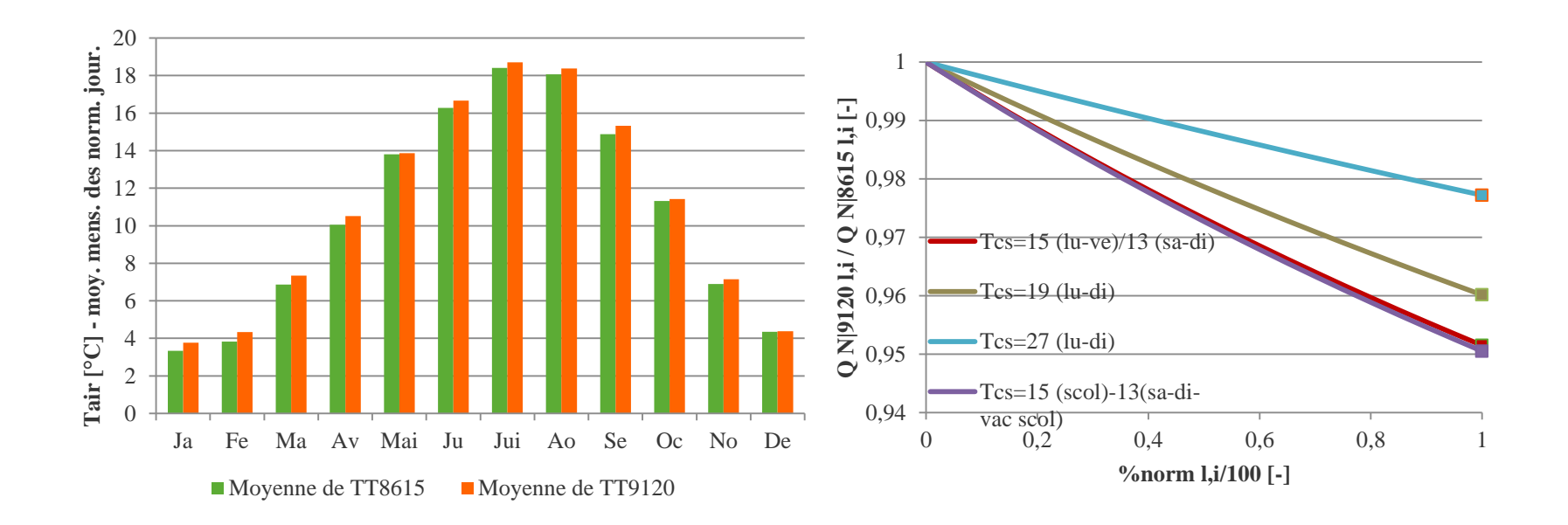

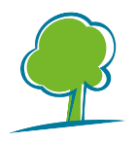

# **Et enfin… quelques résultats marquants depuis 2019**

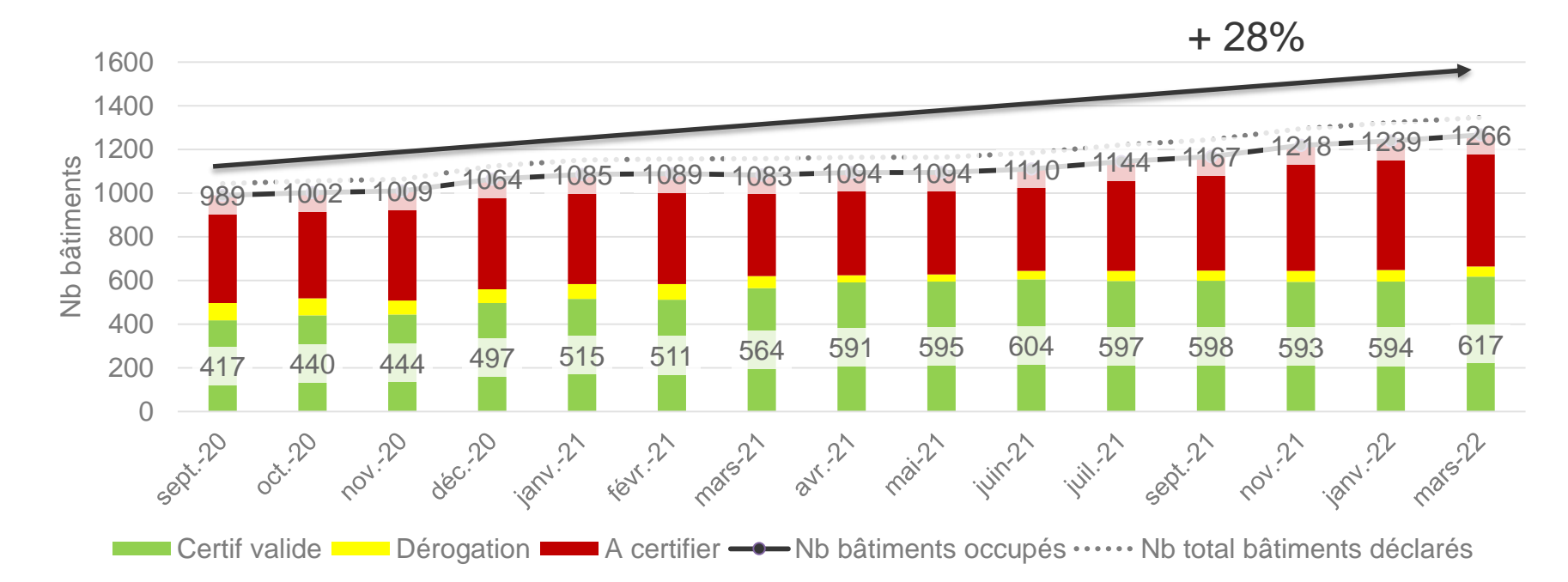

Nombre de bâtiments déclarés

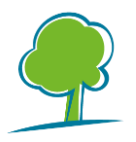

# **Et enfin… quelques résultats marquants depuis 2019**

Nombre de certificats établis

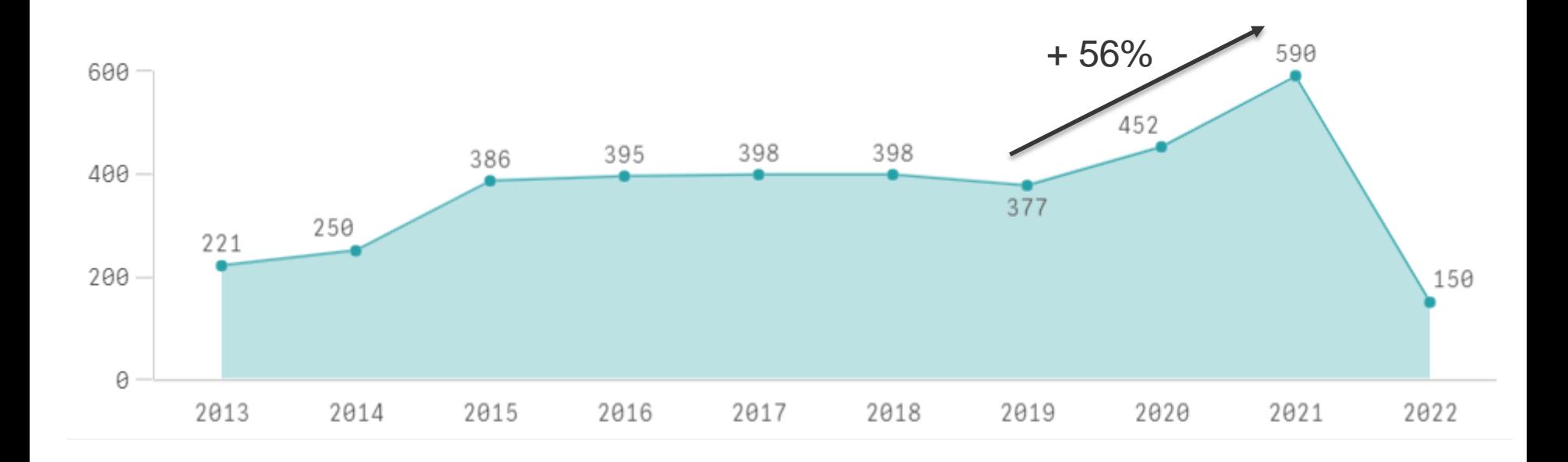

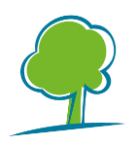

### Certification PEB certibru-publi@environnement.brussels

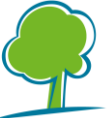

- 75

bruxelles<br>environnement<br>leefmilieu<br>brussel & brussels.